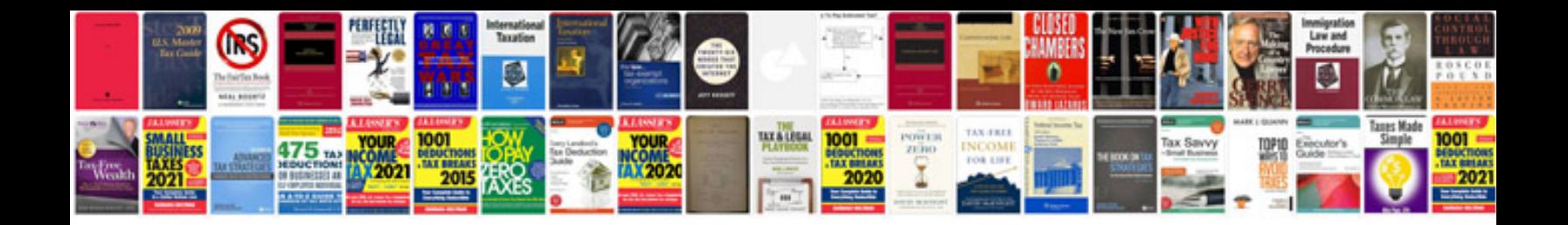

**Income tax act sections list**

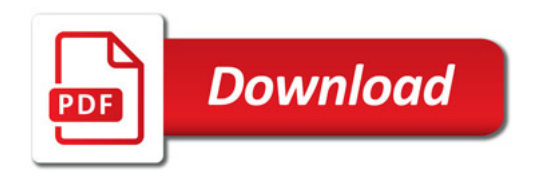

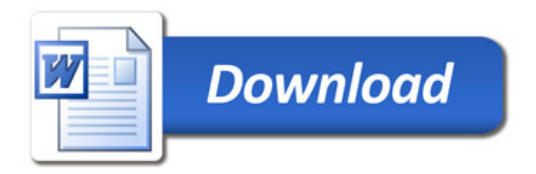